Install [Vmware](http://document.inmanuals.com/to.php?q=Install Vmware Tools Ubuntu 12.10 Kernel Headers) Tools Ubuntu 12.10 Kernel **Headers** >[>>>CLICK](http://document.inmanuals.com/to.php?q=Install Vmware Tools Ubuntu 12.10 Kernel Headers) HERE<<<

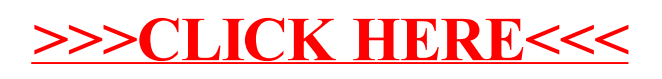